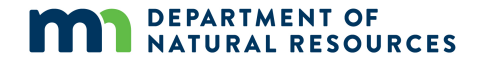

Last updated: 5/30/2018

# AIS Early Detection and Baseline Monitoring Datasheet

 **If you suspect you found an aquatic invasive species (AIS) new to the water body, the following is required:** collect a specimen and/or take high quality photos, record the exact location(s) using a GPS unit or hardcopy map, and contact your Minnesota DNR Invasive Species Specialist immediately [\(www.mndnr.gov/AIS\)](http://www.mndnr.gov/AIS). Lake Name: \_\_\_\_\_\_\_\_\_\_\_\_\_\_\_\_\_\_\_\_\_\_\_\_\_\_\_\_\_\_\_\_\_\_ County: \_\_\_\_\_\_\_\_\_\_\_\_\_\_\_\_\_\_\_\_\_\_\_\_\_\_ DOW#: \_\_\_\_\_\_\_\_\_\_\_\_\_\_\_\_\_\_\_\_\_\_\_ Known AIS present: \_\_\_\_\_\_\_\_\_\_\_\_\_\_\_\_\_\_\_\_\_\_\_\_\_\_\_\_\_\_\_ Primary Data Collector Name: \_\_\_\_\_\_\_\_\_\_\_\_\_\_\_\_\_\_\_\_\_\_\_\_\_\_\_\_Phone or Email: \_\_\_\_\_\_\_\_\_\_\_\_\_\_\_\_\_Date: \_\_\_\_\_\_\_\_\_\_\_Start Time: \_\_\_\_\_\_\_\_\_ End Time: \_\_\_\_\_\_\_\_  **Site (WA/TS/B + site**  *Reminder: Know the presence of AIS before visiting the site and clean all equipment before leaving the site. See detailed instructions on reverse.*  **Location Information Data Collector Information**  Species Searched For: (list here OR write "see back" and circle species on list provided) **Field Data number) e.g. WA#001**  AIS Found (List Species) | Depth (ft) | Density **Ranking (1-3) Specimen Collected? (Y/N) Observation Notes** 

List ALL AIS discovered: **We are all that**  $\blacksquare$ 

**New AIS detection? – Contact MN DNR Invasive Species Specialist (required)**

Page of

### Last updated: 5/30/2018

### **Instructions**

## **Prepare for the Field:**

- Review the Minnesota Department of Natural Resources *"Guidance for Conducting Aquatic Invasive Species Early Detection and Baseline Monitoring in Lakes"* for detailed survey protocols and resources.
- Review th[e Infested Waters List and EDDMapS Midwest](http://www.dnr.state.mn.us/invasives/ais/infested.html) for AIS distribution information [\(http://www.dnr.state.mn.us/invasives/ais/infested.html\)](http://www.dnr.state.mn.us/invasives/ais/infested.html).

## **Complete the Datasheet:**

**Site:** Use "WA#" for water access search, "TS#" for target site search, and "B#" for meandering boat search followed by the site number. It is recommended that site number corresponds to unique ID (waypoint) from a GPS unit.

**AIS Found:** List only AIS species found. Use multiple lines if necessary. If no AIS were found, leave blank and move onto next "Site."

**Depth (feet):** Depth of water where the AIS were found, in feet.

 **Density Ranking (1-3):** Density of AIS found. **Density Ranking Criteria:** 1 – One or a few plants or invertebrates; 2 – One or a few plant beds or colonies of invertebrates; 3 – Dense plant, snail or mussel growth.

 **Specimen Collected? (Y/N):** Enter "Y" for yes, this is a newly discovered AIS for this lake and a specimen was collected to confirm identification. Enter "N" for where all new AIS were found. no, this AIS is already listed for this lake OR this is a newly discovered AIS and a specimen was collected at another site. NOTES: If the observer is unsure that they found an AIS, enter "Y" and collect a specimen. For all specimens collected, observer MUST have GPS coordinates (latitude, longitude) or a marked map

 **Observation Notes:** Could include reasons or conditions that prevented a search to occur using snorkel gear; alternative search methods used; substrate/habitat description; native species worth noting. Example: *Snorkeling was not possible due to [reason] (e.g. blue-green algae, stained water, heavy boat traffic, or other unsafe conditions), so we waded and collected D-net and rake samples.* 

**List of ALL AIS discovered:** List all aquatic invasive species found during the survey. If no invasives found, write "No AIS detected."

# **Collect Specimens (if necessary):**

- Document AIS new to the water body by collecting a sample and/or taking high quality photos.
- • Label each specimen with your name, your contact information, date, county, water body name, location (GPS), and species.
- For more details: http://www.dnr.state.mn.us/invasives/report\_invasives.html

# **End the Survey**:

- Clean all equipment to prevent the spread of AIS.
- **Contact your DNR Invasive Species Specialist if you suspect you found an AIS new to the water body and/or for assistance with identification of an unknown species.**

#### **Potential Species List**

**Shoreline Plants**: Purple Loosestrife, Non-native Phragmites, Flowering Rush, Yellow Iris, Chinese Water Spinach, Water Soldiers, Australian Stone Crop **Submerged Plants/Algae**: Eurasian Watermilfoil, Curly-Leaf Pondweed, Starry Stonewort, Brittle Naiad, Brazilian Elodea, Hydrilla, Parrot Feather, Rock Snot, Fanwort, African Oxygen Weed, Indian Swampweed **Floating-Leafed Plants**: Yellow Floating Heart, European Frog-Bit, Water Chestnut, Water Hyacinth, Water Lettuce, Giant Salvinia **Invertebrates**: Zebra Mussel, Quagga Mussel, Chinese Mystery Snail, Banded Mystery Snail, Faucet Snail, New Zealand Mudsnail, Asian Clam, Red Swamp Crayfish, Rusty Crayfish, Yabby **Other**: Unknown/Suspicious species – please describe

#### **DEPARTMENT OF NATURAL RESOURCES**